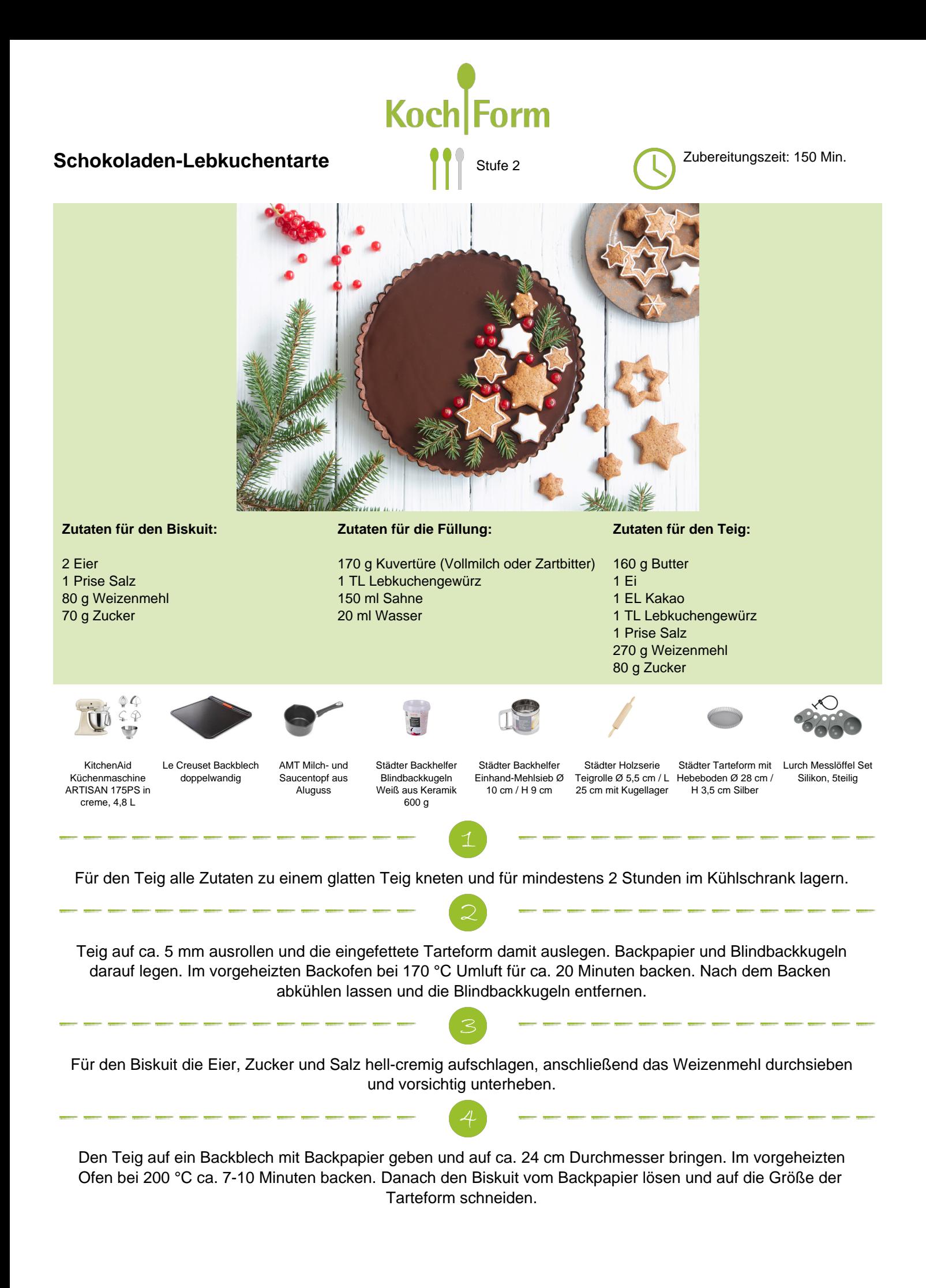

Für die Füllung die Sahne mit dem Lebkuchengewürz aufkochen und die Kuvertüre darin schmelzen lassen. Das Wasser dazu geben und einrühren. Jetzt 3 EL der Füllung auf dem gebackenen Teig der Tarte verteilen und den Biskuit darauflegen. Den Rest der Füllung darauf gießen und die Tarte für ca. 2 Stunden in den Kühlschrank stellen. Anschließend servieren.